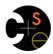

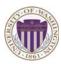

# CSE341: Programming Languages Lecture 15 Macros

Dan Grossman Spring 2016

#### What is a macro

- A macro definition describes how to transform some new syntax into different syntax in the source language
- · A macro is one way to implement syntactic sugar
  - "Replace any syntax of the form e1 andalso e2 with if e1 then e2 else false"
- A macro system is a language (or part of a larger language) for defining macros
- Macro expansion is the process of rewriting the syntax for each macro use
  - Before a program is run (or even compiled)

Spring 2016 CSE341: Programming Languages

2

## Using Racket Macros

- If you define a macro m in Racket, then m becomes a new special form:
  - Use (m ...) gets expanded according to definition
- · Example definitions (actual definitions coming later):
  - Expand (my-if e1 then e2 else e3)
    to (if e1 e2 e3)
  - Expand (comment-out e1 e2)
    to e2
  - Expand (my-delay e)
    to (mcons #f (lambda () e))

Spring 2016 CSE341: Programming Languages

## Example uses

It is like we added keywords to our language

- Other keywords only keywords in uses of that macro
- Syntax error if keywords misused
- Rewriting ("expansion") happens before execution

```
(my-if x then y else z) ; (if x y z)
(my-if x then y then z) ; syntax error
(comment-out (car null) #f)
(my-delay (begin (print "hi") (foo 15)))
```

Spring 2016 CSE341: Programming Languages

#### Overuse

Macros often deserve a bad reputation because they are often overused or used when functions would be better

When in doubt, resist defining a macro?

But they can be used well

#### Now...

- How any macro system must deal with tokens, parentheses, and scope
- · How to define macros in Racket
- How macro definitions must deal with expression evaluation
   carefully.
  - Order expressions evaluate and how many times
- The key issue of variable bindings in macros and the notion of hygiene
  - Racket is superior to most languages here

Spring 2016 CSE341: Programming Languages 5 Spring 2016 CSE341: Programming Languages 6

#### **Tokenization**

First question for a macro system: How does it tokenize?

- Macro systems generally work at the level of tokens not sequences of characters
  - So must know how programming language tokenizes text
- Example: "macro expand head to car"
  - Would not rewrite (+ headt foo) to (+ cart foo)
  - Would not rewrite head-door to car-door
    - But would in C where head-door is subtraction

Spring 2016

CSE341: Programming Languages

7

#### Parenthesization

Second question for a macro system: How does associativity work?

C/C++ basic example:

```
#define ADD(x,y) x+y
```

Probably not what you wanted:

ADD (1,2/3) \*4

mear 1 + 2 / 3 \* 4

nc (1+2/3) \* 4

10

12

So C macro writers use lots of parentheses, which is fine:

```
#define ADD(x,y) ((x)+(y))
```

Racket won't have this problem:

- Macro use: (macro-name ...)
- After expansion: something else in same place

Spring 2016 CSE341: Programming Languages

## Local bindings

Third question for a macro system: Can variables shadow macros?

Suppose macros also apply to variable bindings. Then:

```
(let ([head 0][car 1]) head); 0
(let* ([head 0][car 1]) head); 0
```

Would become:

```
(let ([car 0][car 1]) car); error
(let* ([car 0][car 1]) car); 1
```

This is why C/C++ convention is all-caps macros and non-all-caps for everything else

Racket does not work this way - it gets scope "right"!

Spring 2016 CSE341: Programming Languages

## Example Racket macro definitions

Two simple macros

If the form of the use matches, do the corresponding expansion

- In these examples, list of possible use forms has length 1
- Else syntax error

Spring 2016 CSE341: Programming Languages

## Revisiting delay and force

Recall our definition of promises from earlier

- Should we use a macro instead to avoid clients' explicit thunk?

```
(f (my-delay (lambda () e)))
(define (f p)
  (... (my-force p) ...))
```

Spring 2016 CSE341: Programming Languages

### A delay macro

- A macro can put an expression under a thunk
  - Delays evaluation without explicit thunk
  - Cannot implement this with a function
- · Now client should not use a thunk (that would double-thunk)
  - Racket's pre-defined delay is a similar macro

```
(define-syntax my-delay
  (syntax-rules ()
    [(my-delay e)
        (mcons #f (lambda() e))]))
```

(f (my-delay e))

Spring 2016 CSE341: Programming Languages

#### What about a force macro?

We could define my-force with a macro too

- Good macro style would be to evaluate the argument exactly once (use x below, not multiple evaluations of e)
- Which shows it is bad style to use a macro at all here!
- Do not use macros when functions do what you want

```
(define-syntax my-force
 (syntax-rules ()
    [(my-force e)
     (let([x e])
        (if (mcar x)
            (mcdr x)
             (begin (set-mcar! x #t)
                    (set-mcdr! p ((mcdr p)))
                    (mcdr p))))]))
```

Spring 2016

CSE341: Programming Languages

13

15

#### Another bad macro

Any function that doubles its argument is fine for clients

```
(define (dbl x) (+ x x))
(define (dbl x) (* 2 x))
```

- These are equivalent to each other

So macros for doubling are bad style but instructive examples:

```
(define-syntax dbl (syntax-rules()[(dbl x)(+ x x)]))
(define-syntax dbl (syntax-rules()[(dbl x)(* 2 x)]))
```

- These are not equivalent to each other. Consider:

```
(dbl (begin (print "hi") 42))
```

Spring 2016 CSE341: Programming Languages 14

16

## More examples

Sometimes a macro should re-evaluate an argument it is passed

- If not, as in db1, then use a local binding as needed:

```
(define-syntax dbl
  (syntax-rules ()
     [(dbl x)
      (let ([y x]) (+ y y))]))
```

Also good style for macros not to have surprising evaluation order

- Good rule of thumb to preserve left-to-right
- Bad example (fix with a local binding):

```
(define-syntax take
  (syntax-rules (from)
     [(take e1 from e2)
      (- e2 e1)]))
```

Spring 2016

CSE341: Programming Languages

Local variables in macros

In C/C++, defining local variables inside macros is unwise

When needed done with hacks like \_\_strange\_name34

Here is why with a silly example:

- Macro:

```
(define-syntax dbl
  (syntax-rules ()
     [(dbl x) (let ([y 1])
                  (* 2 x y))]))
```

- Use:

```
(let ([y 7]) (dbl y))
```

```
- Naïve expansion: (let ([y 7]) (let ([y 1])
```

- But instead Racket "gets it right," which is part of hygiene

Spring 2016

CSE341: Programming Languages

The other side of hygiene

This also looks like it would do the "wrong" thing

```
- Macro:
```

```
(define-syntax dbl
  (syntax-rules ()
     [(dbl x) (* 2 x)]))
```

- Use:

```
(let ([* +]) (dbl 42))
```

- Naïve expansion:

- But again Racket's hygienic macros get this right!

## How hygienic macros work

A hygienic macro system:

- 1. Secretly renames local variables in macros with fresh names
- 2. Looks up variables used in macros where the macro is defined

Neither of these rules are followed by the "naïve expansion" most macro systems use

- Without hygiene, macros are much more brittle (non-modular)

On rare occasions, hygiene is not what you want

- Racket has somewhat complicated support for that

Spring 2016 CSE341: Programming Languages Spring 2016 CSE341: Programming Languages

## More examples

See the code for macros that:

- A for loop for executing a body a fixed number of times
  - Shows a macro that purposely re-evaluates some expressions and not others
- Allow 0, 1, or 2 local bindings with fewer parens than let\*
  - Shows a macro with multiple cases
- A re-implementation of let\* in terms of let
  - Shows a macro taking any number of arguments
  - Shows a recursive macro

Spring 2016

CSE341: Programming Languages

19